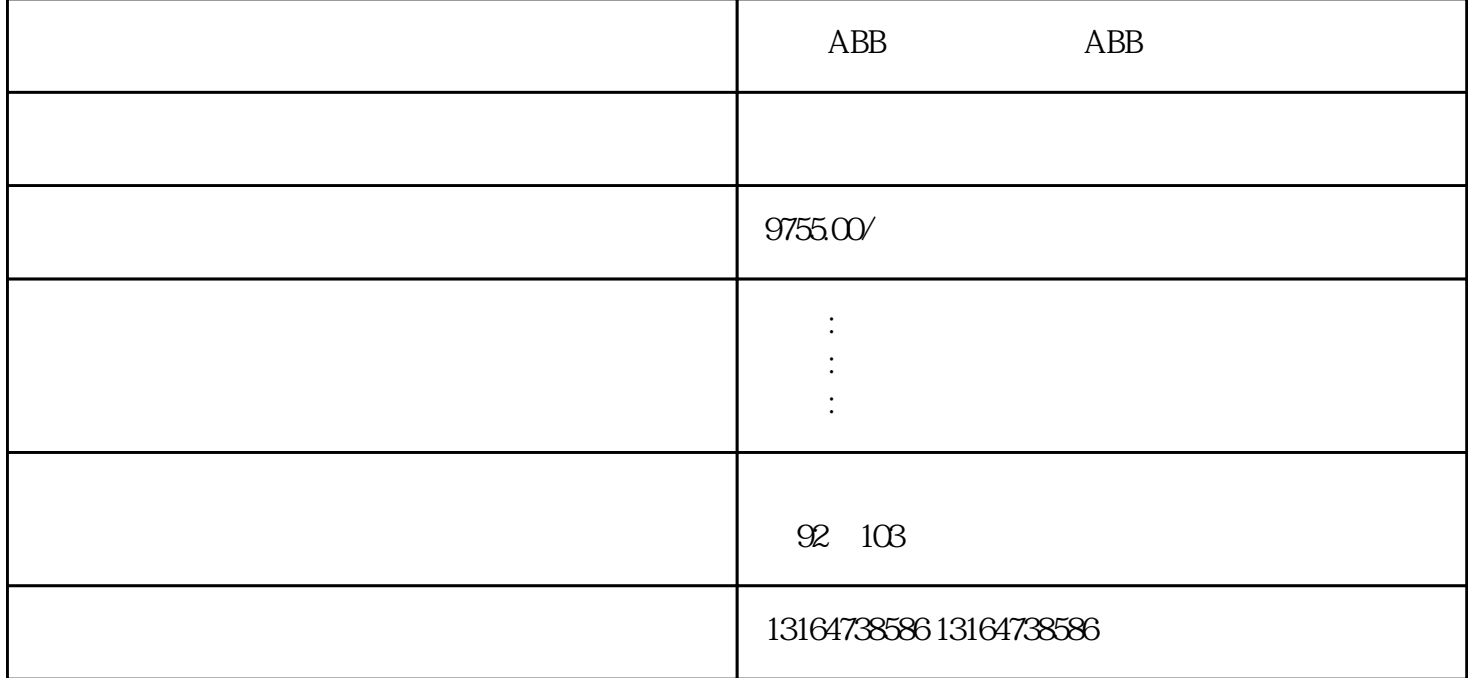

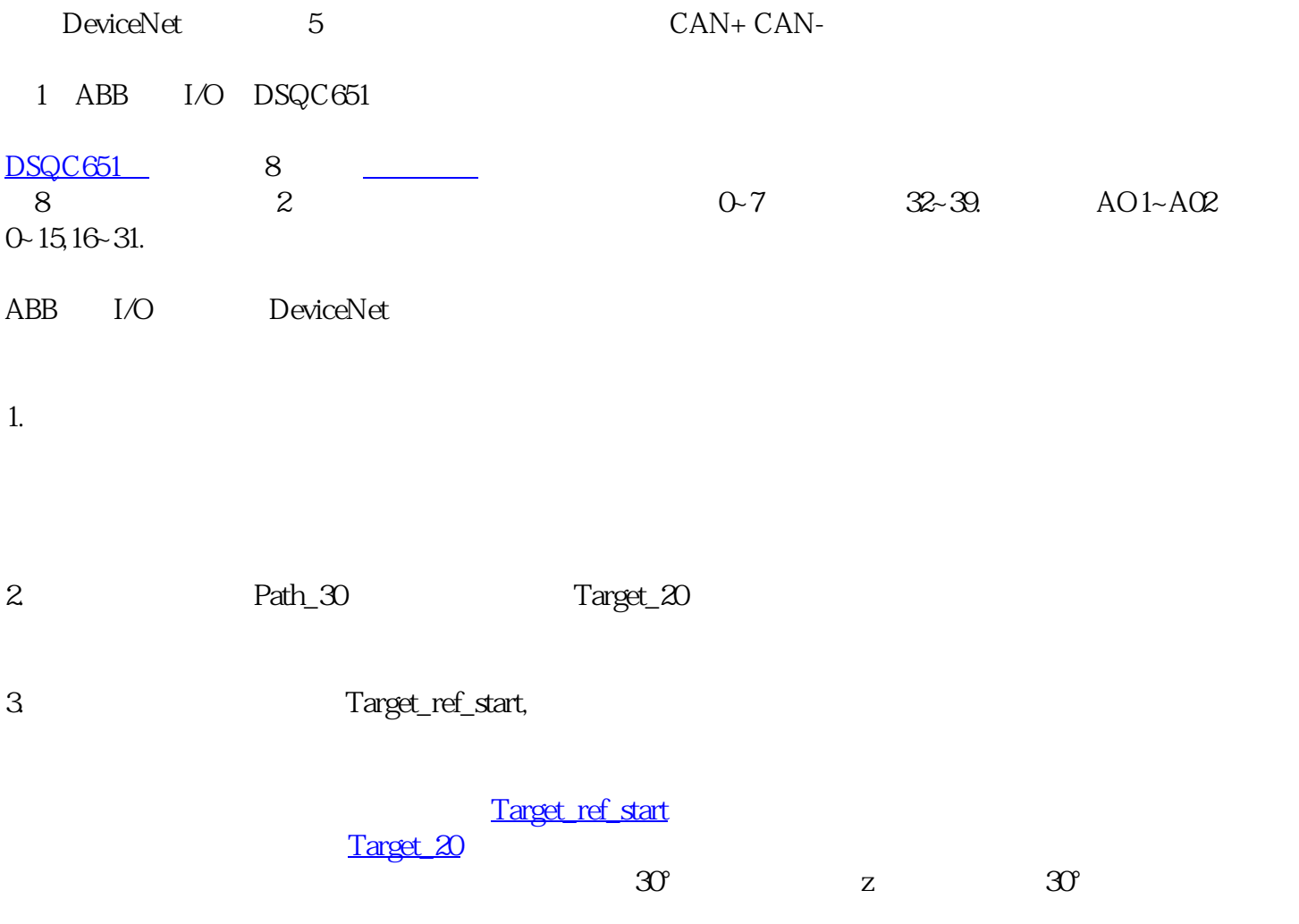

 $4$ 

MoveJpHome,v1000,[z100](https://www.zhihu.com/search?q=z100&search_source=Entity&hybrid_search_source=Entity&hybrid_search_extra=%7B%22sourceType%22%3A%22article%22%2C%22sourceId%22%3A%22393921578%22%7D),tWeldGunWObj:=wobj0;// Home

 $Path_3Q$ //

MoveJpHome,v1000,z100,tWeldGunWObj:=wobj0;// Home

MoveJTarget\_ref\_start,v1000,fine,tWeldGunWObj:=wobj0;//

 $\text{ConfJOff}/\ell$ ConfLOff; //

PDispOnRot,Target\_20,tWeldGun;// Target\_20 Target\_ref\_start ot,  $\qquad \qquad$  ot,  $\qquad \qquad$  ot,  $\qquad \qquad$ 

Path\_30,//

PDispOff;//